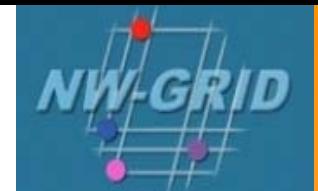

## **The CCP1GUI The CCP1GUI**

NWGrid Training Event 25<sup>th</sup> January 2007

Jens Thomas CCLRC Daresbury Laboratory

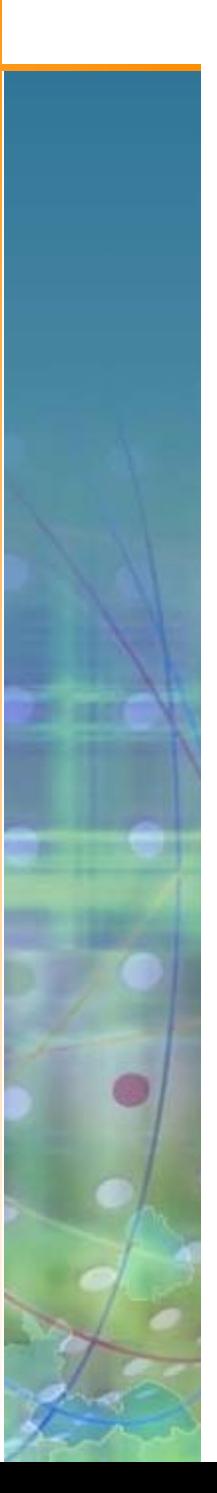

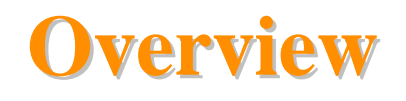

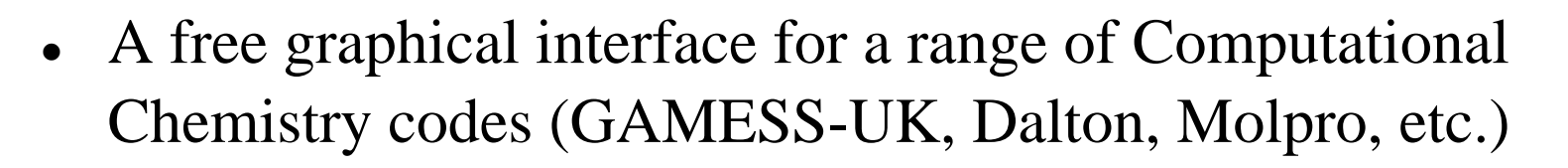

- Written in Python so a very quick development cycle, and the code can be customised by the users.
- Powerful visualisation capabilities based on VTK (viewers for molecules, scalar and vector data – some in 3D!).
- Runs on any operating system that supports Python/VTK, which is pretty much anything (even AIX!).
- Recent developments allow the to CCP1GUI to submit remote jobs to Grid resources. Have centred on NW-Grid, but can also submit to Nordugrid or an eMinerals setup.

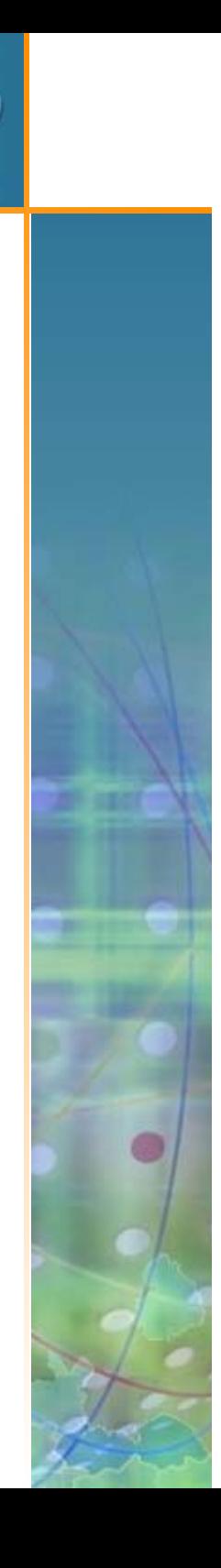

## **The CCP1GUI in action The CCP1GUI in action**

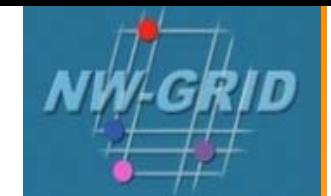

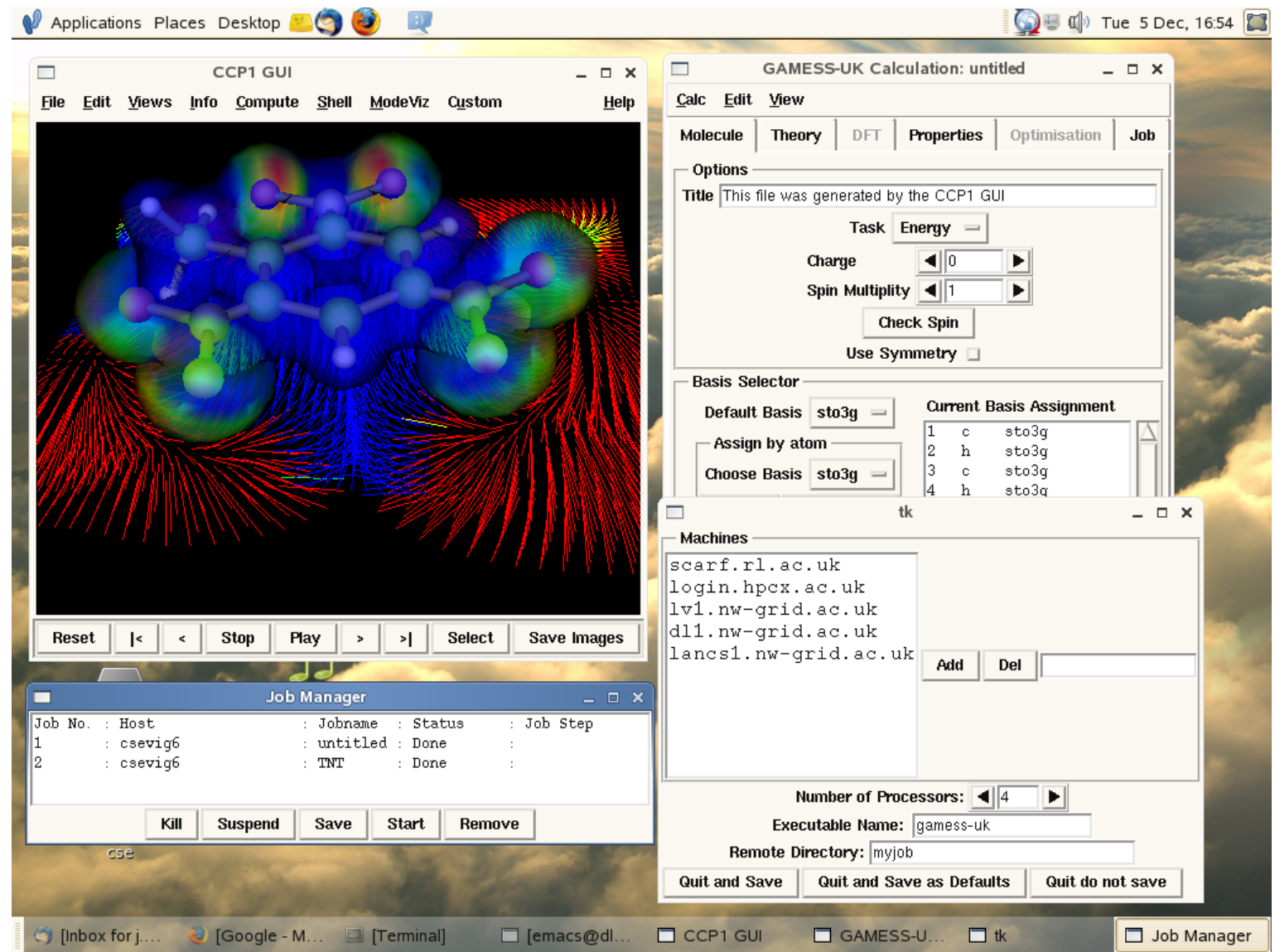

NWGrid Training Event 25<sup>th</sup> January 2007

Jens Thomas CCLRC Daresbury Laboratory

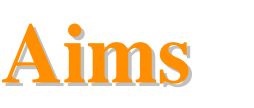

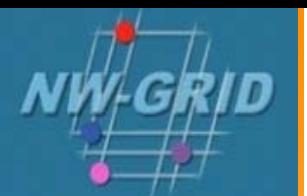

- Provide a single environment to run multiple codes.
- High-quality graphics to enable expert and novice users to easily extract as much information from their calculations as possible.
- Encourage external groups and developers to get involved and develop functionality that is useful to them and others in their field.
- Released under the GPL and hosted on Sourceforge: http://sourceforge.net/projects/ccp1gui

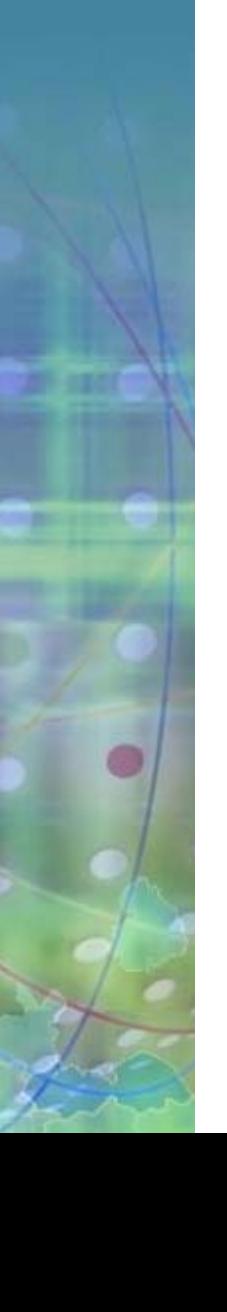

NWGrid Training Event 25<sup>th</sup> January 2007

## **CCP1GUI and the Grid CCP1GUI and the Grid**

- Grid computing resources are becoming increasingly available and have the potential to deliver powerful computing resources to a user's desktop.
- The CCP1GUI provides a reasonably transparent and consistent way of accessing a range of local and remote resources.
- We have interfaces to Globus (VDT, Growl...), Nordugrid and eMinerals infrastuctures.
- This is very much developmental software  $-$  please let us know what you think and how we could make this more useful for you.

NWGrid Training Event 25<sup>th</sup> January 2007

Jens ThomasCCLRC Daresbury Laboratory

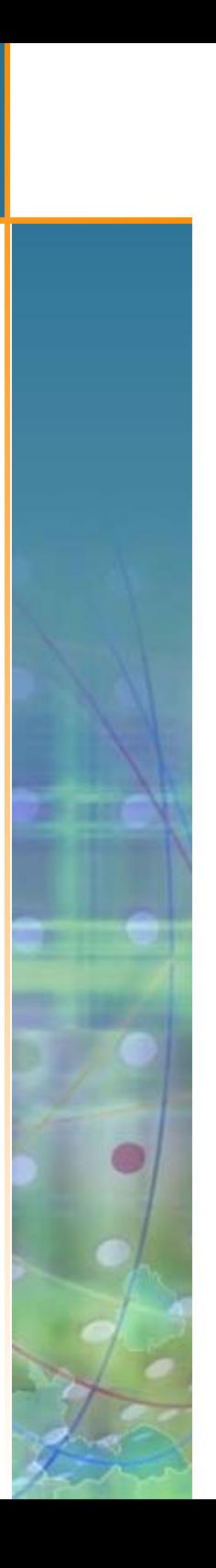